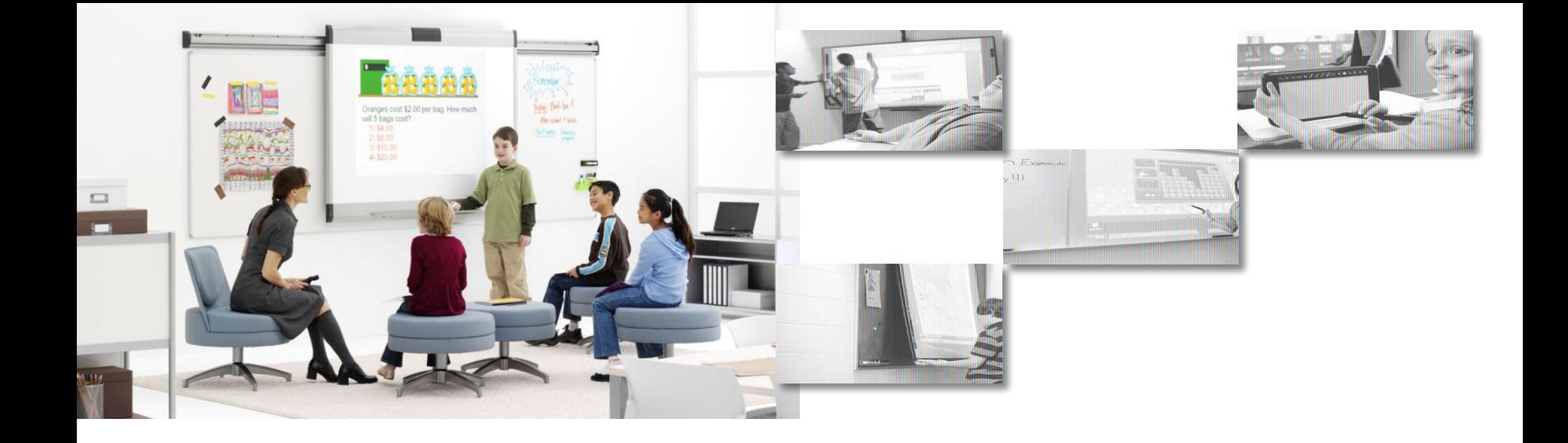

#### **Интерактивная доска нового поколения PolyVision eno flex как средство развития педагогического мастерства**

*Докладчик: Елена Минакова Компания: "ДЕЛАЙТ 2000" Дата: 7 декабря 2010 г.* 

*г. Москва*

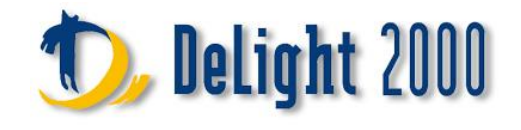

# PolyVision<sup>®</sup> Американская компания

a steelcase company

- Производство металлокерамических поверхностей для основных производителей белых досок в Америке и Европе
- Более 70% школьных досок в школах Франции и Бельгии
- Большой опыт производства интерактивных досок
- Создание уникальной интерактивной доски PolyVision

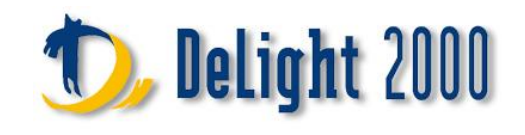

#### Революция в сфере интерактивных досок

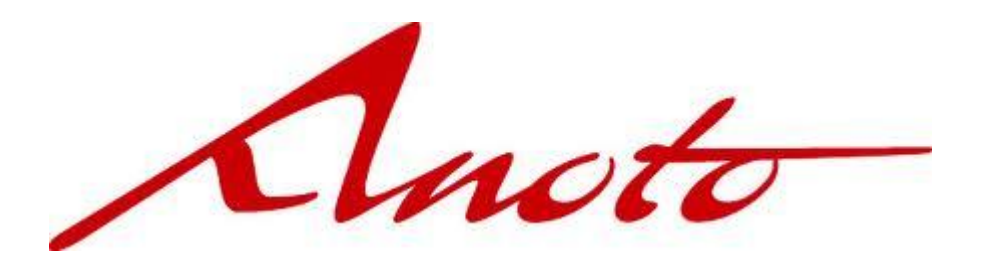

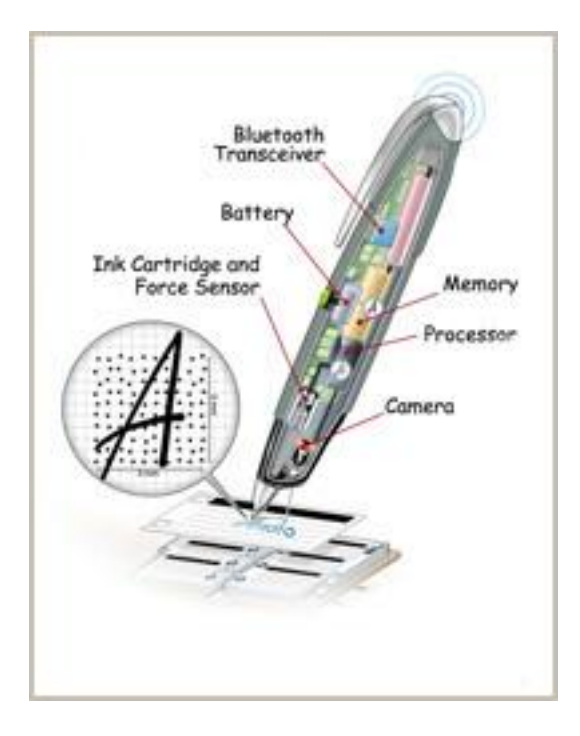

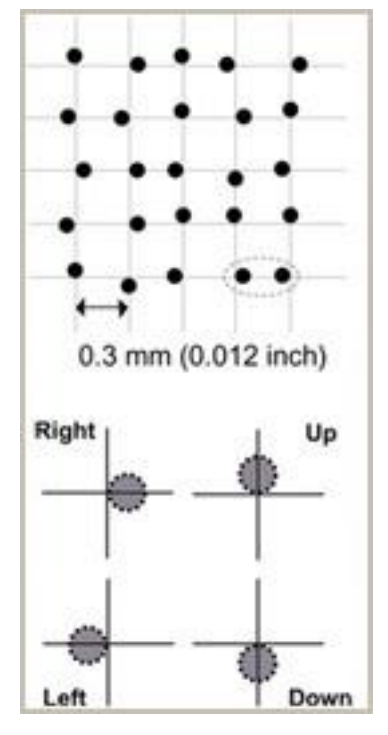

PolyVision<sup>®</sup>

a steelcase company

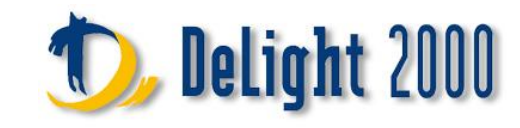

# Лондон, январь 2009 года

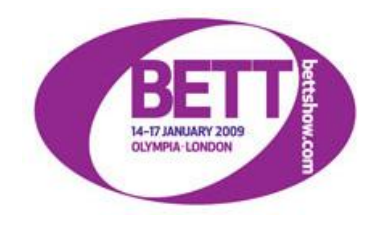

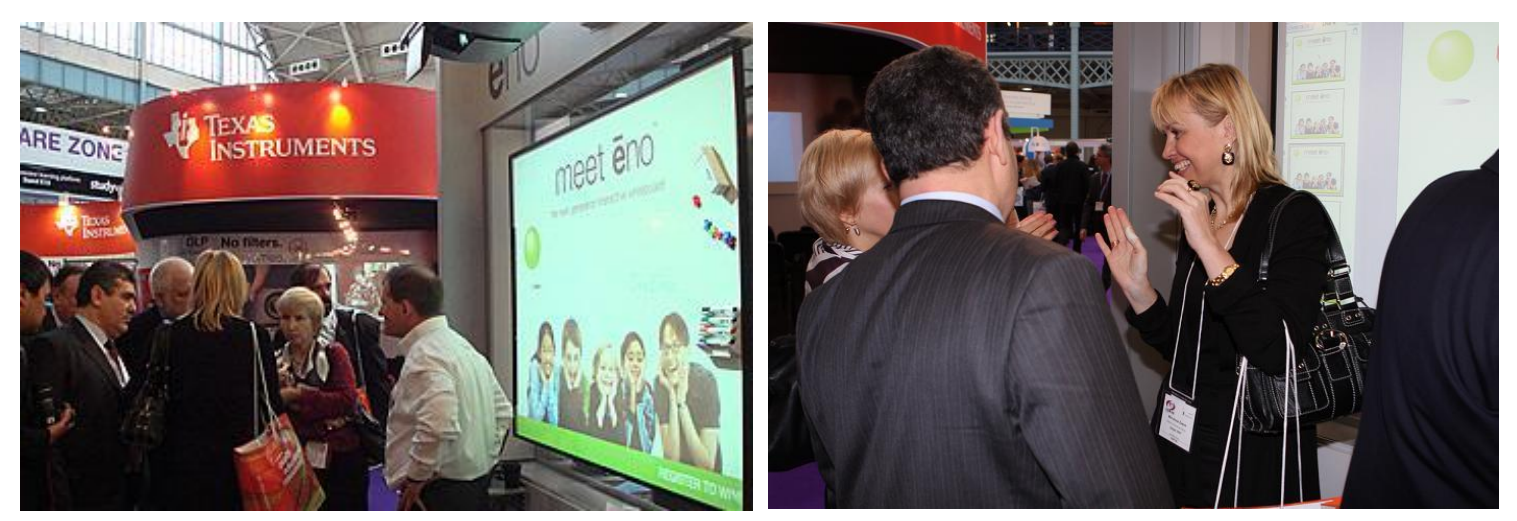

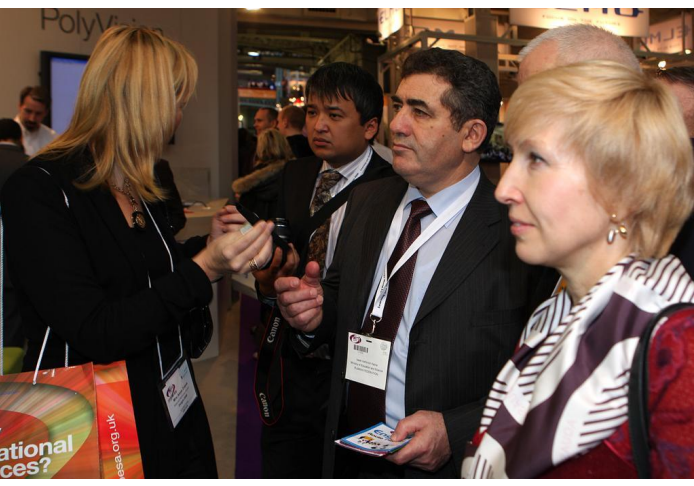

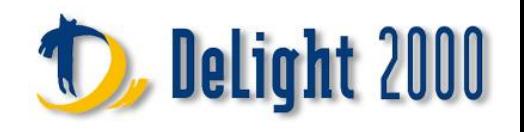

# Интерактивная доска PolyVision eno flex

- $\bullet$  Еno one: "один", "одна"
- $\bullet$  PolyVision eno flex интерактивная доска, способная заменить все существующие классные доски

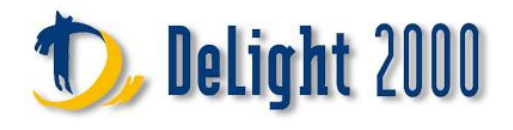

## Первая беспроводная интерактивная доска

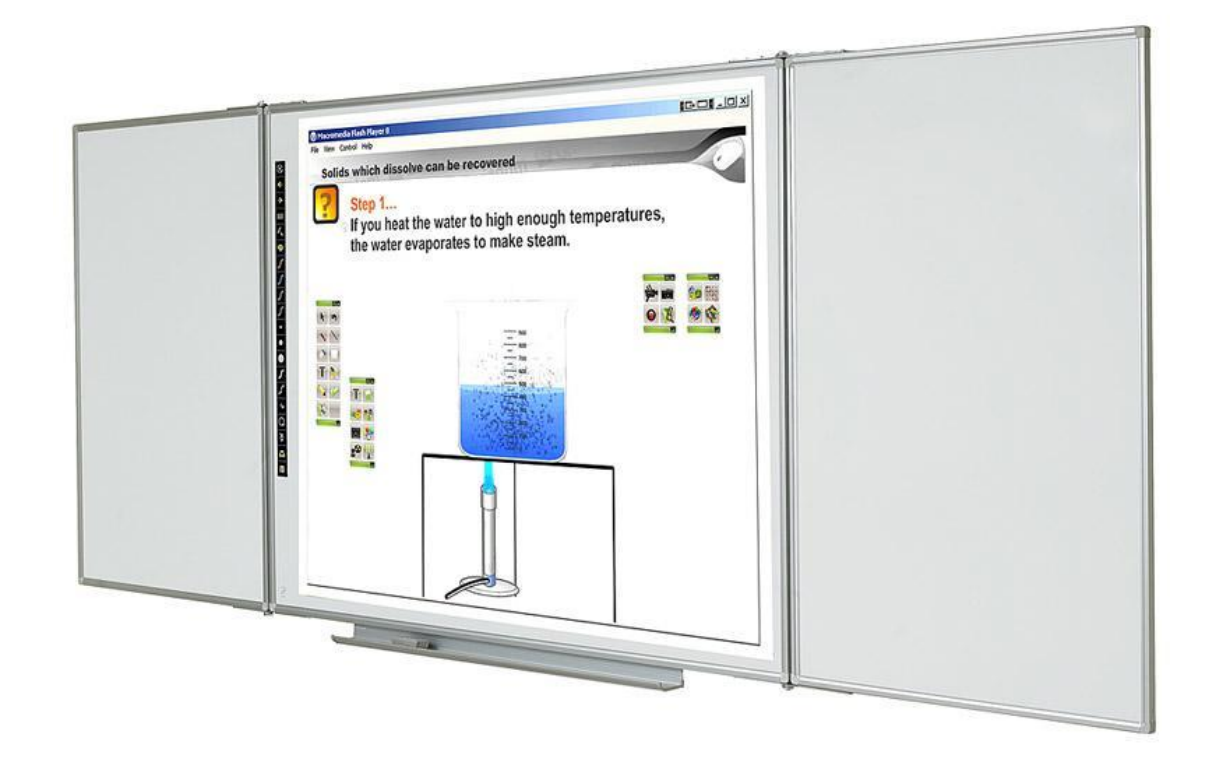

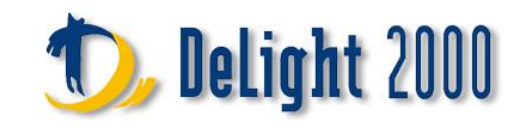

# Первая беспроводная интерактивная доска

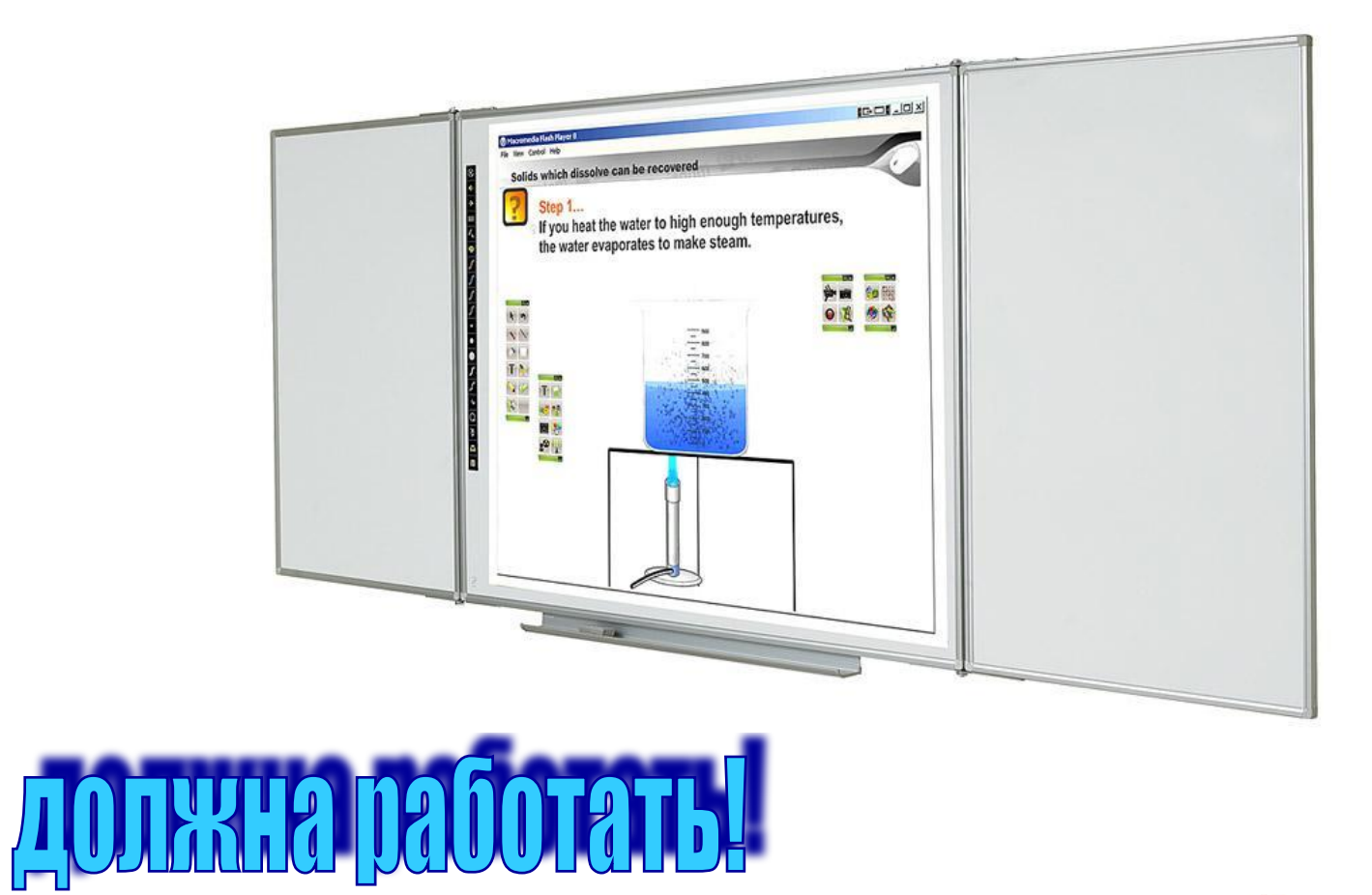

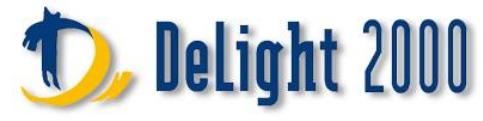

# Первая беспроводная интерактивная доска

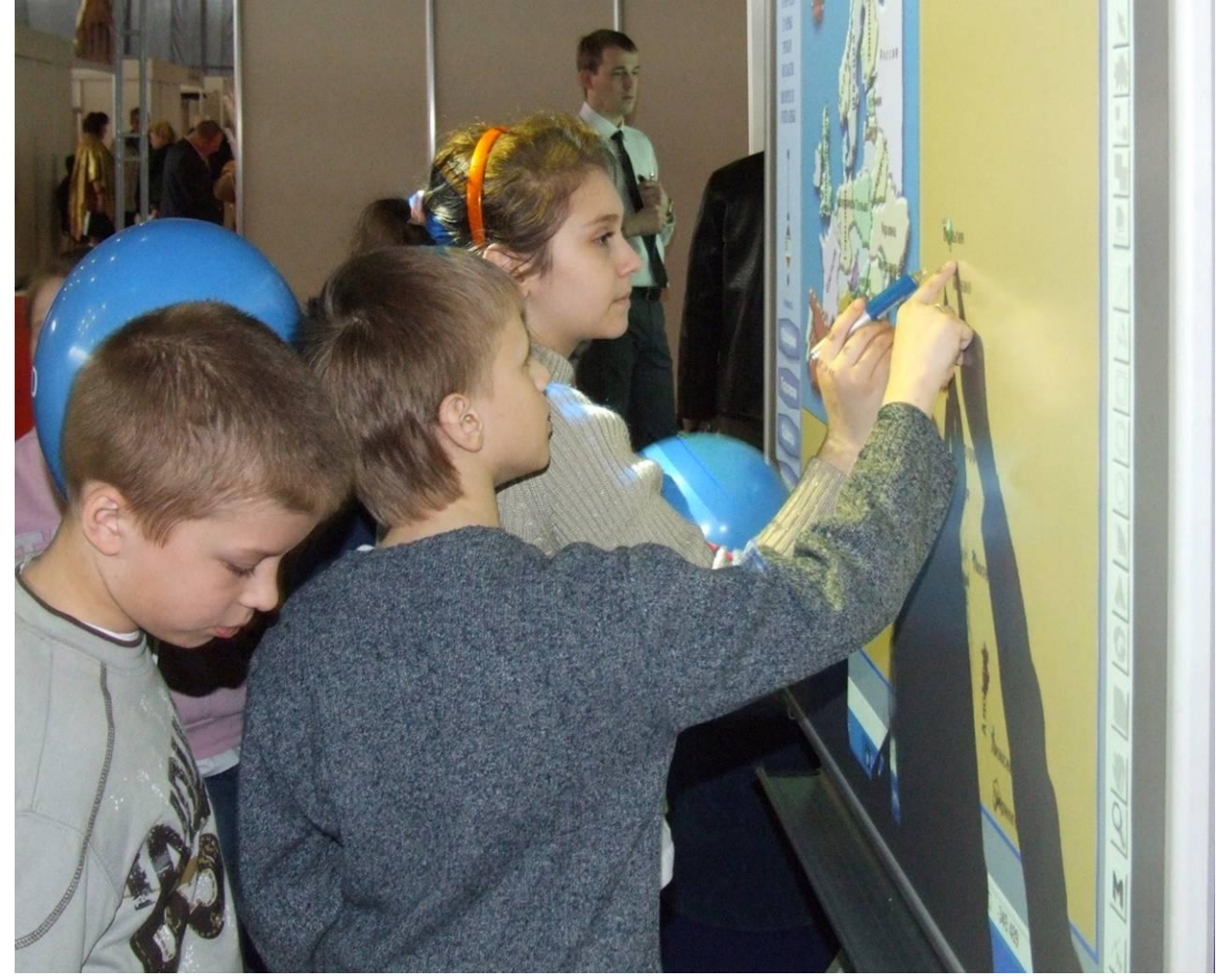

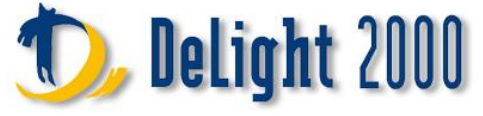

#### Использование интерактивных досок

BECTA (British Education Communications and Technology Agency)

- 86% учителей начальной школы
- около 64% учителей средней школы

используют интерактивные доски, как минимум, на половине своих уроков

Редактор Учительской газеты П.Положевец

10% российских педагогов

используют интерактивные доски постоянно, а не от случая к случаю при проверках и открытых уроках

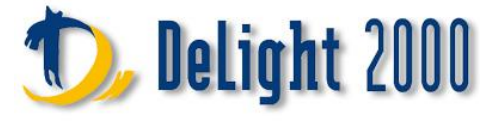

Интерактивная доска PolyVision eno flex для учителей с любым стажем работы

- От меловой доски к белой маркерной и затем к интерактивной
- Позволяет комбинировать современные интерактивные и традиционные способы обучения

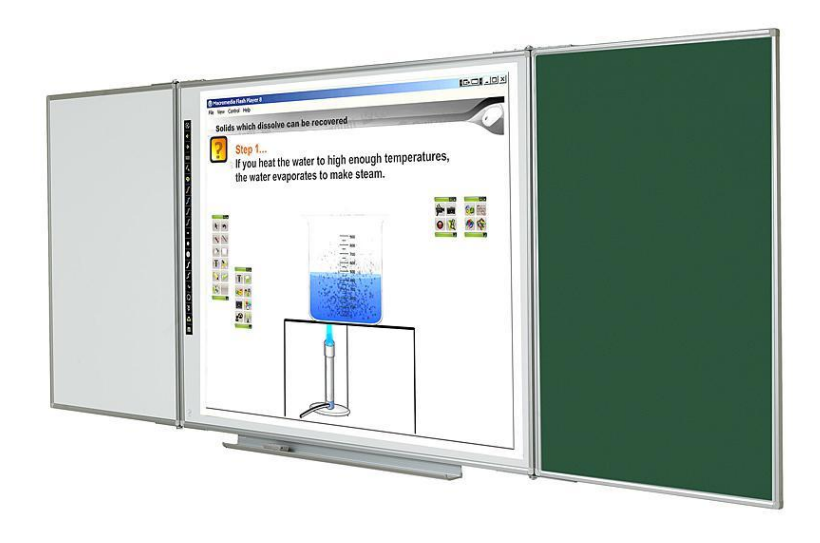

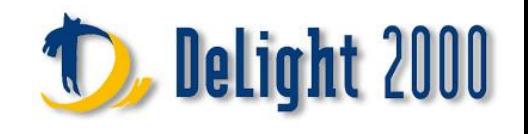

# Обычная школьная доска стала интерактивной

- Если учитель привык работать мелом
- Если учитель делает записи маркером и использует магниты для прикрепления к доске различных материалов урока
- Если учитель любит работать с интерактивным материалом

# **PolyVision eno flex**

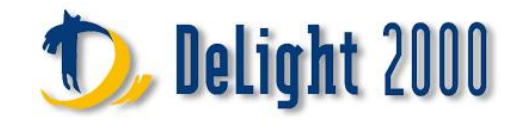

#### Способы использования интерактивных досок

- Как экран для демонстрации видео и компьютерных материалов
- Как инструмент учителя

#### **Инструмент организации коллективной работы учащихся**

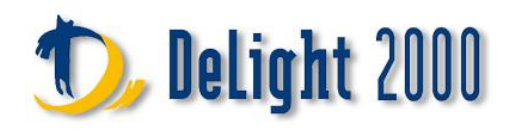

# Роль учителя в современной образовательной среде

- Меняется роль учителя как источника информации
	- Заучивание информации заменяется пониманием процесса через собственный опыт
- Учитель центр развития коммуникативных навыков учащихся
	- Дискуссии
	- Организация работы в группе

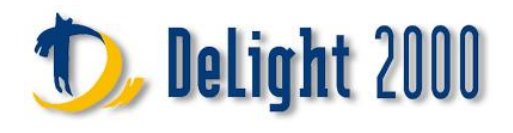

# ПО интерактивных досок

- ПО, работающее только с поставляемой интерактивной доской, но не совместимое с другими программами
- Уникальное ПО WizTeach с открытой архитектурой, способное работать с другими программами и интерактивными досками

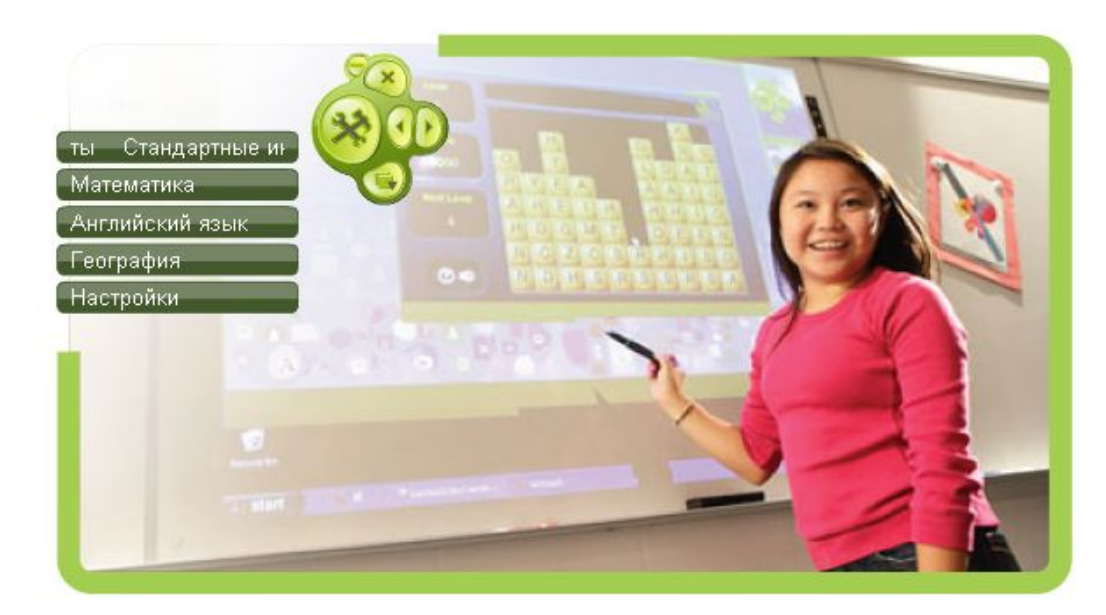

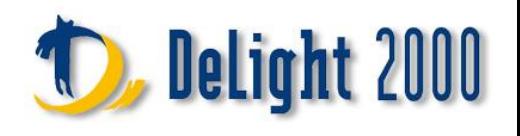